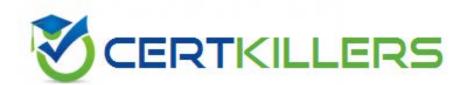

# івм Р2090-010

IBM InfoSphere Information Server Technical Mastery Test v2(R)

https://www.certkillers.net/Exam/P2090-010

C. Data values appear on report in different format than stored

D. Lack of information standards

## **Answer:** D

#### **QUESTION:** 52

InfoSphere Data Architect is not part of the Information Server Suite. So, can metadata from this tool be brought into the Metadata Repository?

A. No, metadata cannot be imported into the Metadata Repository from InfoSphere Data Architect.

B. Only a physical model can be exported from Data Architect to the Metadata Server.C. Only a glossary model can be exported from Data Architect to the Metadata Server.D. Both a physical model and a glossary model can be exported from Data Architect to the Metadata Server.

### **Answer:** D

#### **QUESTION:** 53

For which tool do you need to install the Business Glossary Eclipse plug-in in order to associate a business term to a physical asset such as a column in a relational table?

- A. FastTrack
- B. Data Architect
- C. Information Analyzer
- D. InfoSphere Discovery
- E. Blueprint Director

## **Answer:** B

#### **QUESTION:** 54

Blueprint Director delivers the most complete information about a project when used in combination with these 2 products?

A. InfoSphere Information Analyzer and InfoSphere Discovery

B. InfoSphere Business Glossary and InfoSphere Metadata Repository

C. InfoSphere DataStage and InfoSphere QualityStage

D. InfoSphere Information Analyzer and InfoSphere DataStage

E. InfoSphere Business Glossary and InfoSphere Metadata Workbench

#### **Answer:** E

## **QUESTION:** 55

In which situation will you be using the MetaBrokers and Bridges (Import/Export Manager) to import metadata into the Metadata Repository?

A. To bring runtime information about DataStage jobs into the Metadata Repository

B. To bring FastTrack mapping specifications into the Metadata Repository

C. To bring Cognos BI reports and queries into the Metadata Repository

D. To bring Business Glossary terms definitions and related assets into the Metadata Repository

E. To bring a blueprint from Blueprint Director into the Metadata Repository

F. In none of these situations.

# **Answer:** C

## **QUESTION:** 56

Which assertion about Blueprint Director methods is TRUE?

A. To use methods in Blueprint Director, you need a license of Rational Method Composer.

B. Prebuilt methods delivered with Blueprint Director can be extended.

C. In the Task Descriptor of the Method Browser, you can associate an Information Server registered user to a specific task.

D. Only one user role is associated to a specific task.

## **Answer:** B

## **QUESTION:** 57

When doing QualityStage Survive, which of the following CANNOT be accomplished?

A. Fix incorrect data at the source

B. Create a single consolidated record for retaining the test of breedinformation Create a single consolidated record for retaining the test of breedinformation

C. Create a cross reference key

D. Survive using pre-built or custom techniques

## **Answer:** A

# **QUESTION: 58**

Which of the following is NOT TRUE about partition parallelism in DataStage?

- A. It reduces disk usage for staging areas
- B. It facilitates near-linear scalability
- C. Same operation is performed on each partition of data separately
- D. Data is broken up into each partition

## **Answer:** A

## **QUESTION:** 59

In Blueprint Director, how do you easily recognize that an element contains a subdiagram?

- A. There is a littleicon associated to the element.
- B. There is a little green arrow associated to the element.
- C. There is a little icon associated to the element.
- D. You need to double click the element.

**Answer:** C

## **QUESTION:** 60

Which functionality is supported by InfoSphere Discovery? Discover primary / foreign key relationships between tables Discover statistics about usage of data by users Discover matching source and target data Discover transformations that, when applied to source columns, will accurately transform the data to match the data in target columns

A. I, II, IV B. I, III, IV C. I, II, III D. I, II, III, IV

## **Answer:** B

#### **QUESTION:** 61

Which kind of interaction are supported between infoSphere Discovery and the other infoSphere foundation tools?

A. infoSphere Discovery mapping specifications can be saved in a csv format and be imported into FastTrack.

B. In infoSphere Discovery, you can generate a Datastage job from a mapping specification.

C. In infoSphere Discovery, you can associate target columns in the mapping specification with business terms from the Business glossary.

D. The result from a column analysis in infoSphere Discovery can be exported to the ladb database of information Analyzer for future analysis.

**Answer:** A

# Download Full Version From https://www.certkillers.net

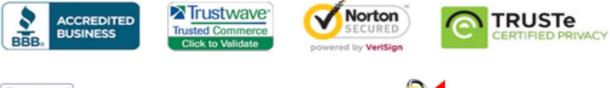

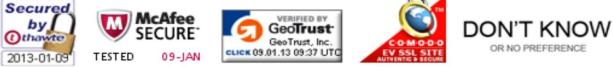

Pass your exam at First Attempt....Guaranteed!